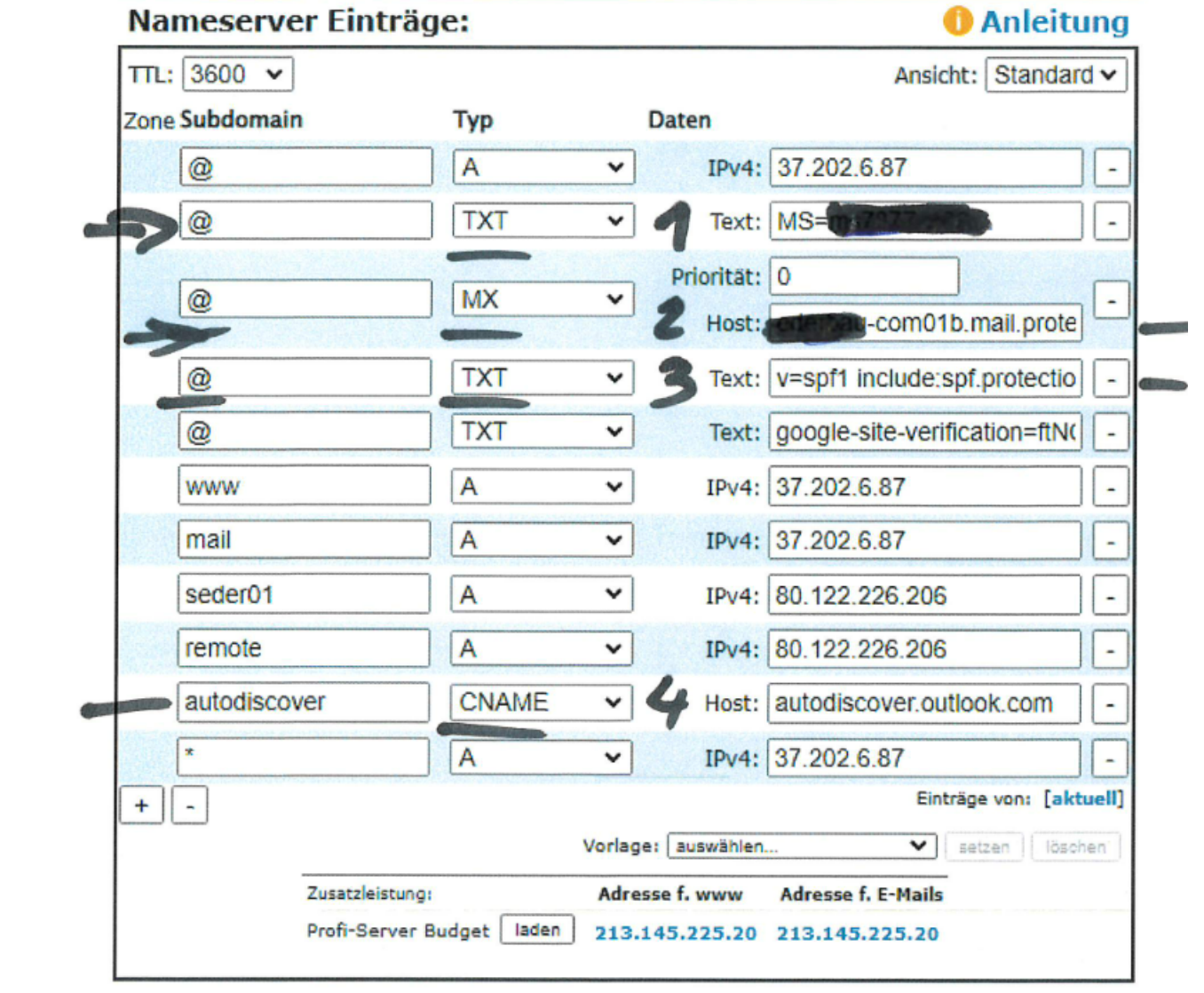

**email\_einstell.pdf**

Hinzugefügt: 14. Febr. um 07:53 Uhr - 619.5 KB

[In neuem Tab öffnen](https://trello.com/1/cards/6209fc824599464979b5147b/attachments/6209fc867463d32d1e6303ad/download/email_einstell.pdf) Löschen